### Министерство науки и высшего образования Российской Федерации Федеральное государственное бюджетное образовательное учреждение высшего образования "Амурский государственный университет"

УТВЕРЖДАЮ Проректор по учебной и научной работе Лейфа А.В. Лейфа 7 июня 2024 г.

# РАБОЧАЯ ПРОГРАММА

# «НАЧЕРТАТЕЛЬНАЯ ГЕОМЕТРИЯ. ИНЖЕНЕРНАЯ И КОМПЬЮТЕРНАЯ ГРАФИКА»

Направление подготовки 20.03.01 Техносферная безопасность

Направленность (профиль) образовательной программы – Безопасность жизнедеятельности в техносфере

Квалификация выпускника – Бакалавр

Год набора – 2024

Форма обучения – Очная

Курс 1 Семестр 1,2

Экзамен 1 сем

Зачет 2 сем

Общая трудоемкость дисциплины 216.0 (академ. час), 6.00 (з.е)

Составитель Л.А. Ковалева, доцент, канд. техн. наук Факультет дизайна и технологии Кафедра дизайна

Рабочая программа составлена на основании Федерального государственного образовательного стандарта ВО для направления подготовки 20.03.01 Техносферная безопасность, утвержденного приказом Министерства науки и высшего образования Российской Федерации от 25.05.20 № 680

Рабочая программа обсуждена на заседании кафедры дизайна

12.03.2024 г. , протокол № 7

Заведующий кафедрой Гаврилюк Е.А. Гаврилюк

Учебно-методическое управление Выпускающая кафедра

СОГЛАСОВАНО СОГЛАСОВАНО

### СОГЛАСОВАНО СОГЛАСОВАНО

Чалкина Н.А. Чалкина Шкрабтак Н.В. Шкрабтак 7 июня 2024 г. 7 июня 2024 г.

Научная библиотека Центр цифровой трансформации и технического обеспечения

Петрович О.В. Петрович Тодосейчук А.А. Тодосейчук 7 июня 2024 г. 7 июня 2024 г.

### **1. ЦЕЛИ И ЗАДАЧИ ОСВОЕНИЯ ДИСЦИПЛИНЫ**

### **Цель дисциплины:**

Получение знаний и выработка навыков, необходимых студентам для выполнения и чтения технических чертежей, выполнения эскизов деталей, составления конструкторской и технической документации производства, в том числе с применением графических компьютерных программ.

### **Задачи дисциплины:**

– развитие у студентов пространственного мышления и навыков конструктивногеометрического моделирования; выработка способностей к анализу и синтезу пространственных форм, реализуемых в виде чертежей;

– овладение методами построения прямоугольных проекций пространственных форм на плоскости на основе метода прямоугольного проецирования;

– приобретение навыков графического решения позиционных и метрических задач;

– развитие способности мысленного воспроизведения пространственного вида предметов по их изображениям на плоскости.

### **2. МЕСТО ДИСЦИПЛИНЫ В СТРУКТУРЕ ОБРАЗОВАТЕЛЬНОЙ ПРОГРАММЫ**

Курс «Начертательная геометрия. Инженерная и компьютерная графика» принадлежит к обязательной части учебного плана. Для его освоения необходимы знания основ черчения и геометрии, полученные в общеобразовательной школе.

Перечень последующих учебных дисциплин, для которых необходимы знания, умения и навыки, формируемые данной учебной дисциплиной: «Механика», «Метрология, стандартизация и сертификация».

### **3. КОМПЕТЕНЦИИ ОБУЧАЮЩЕГОСЯ, ФОРМИРУЕМЫЕ В РЕЗУЛЬТАТЕ ОСВОЕНИЯ ДИСЦИПЛИНЫ И ИНДИКАТОРЫ ИХ ДОСТИЖЕНИЯ**

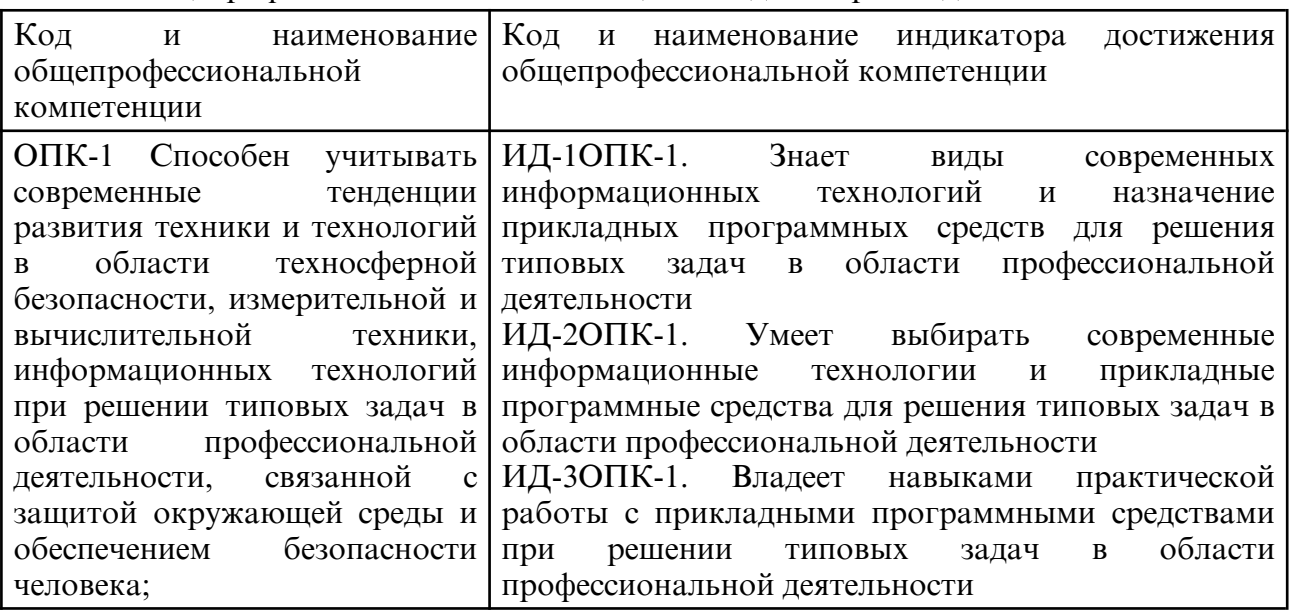

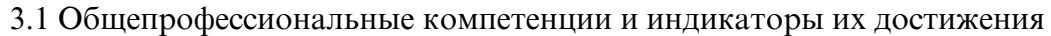

#### 3.2 Профессиональные компетенции и индикаторы их достижения

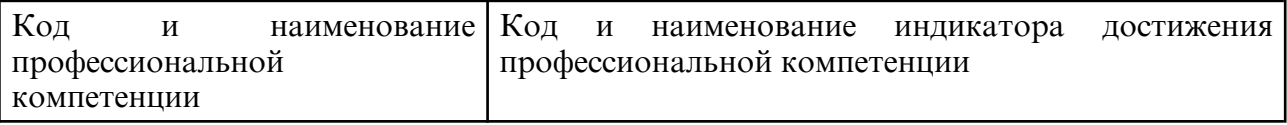

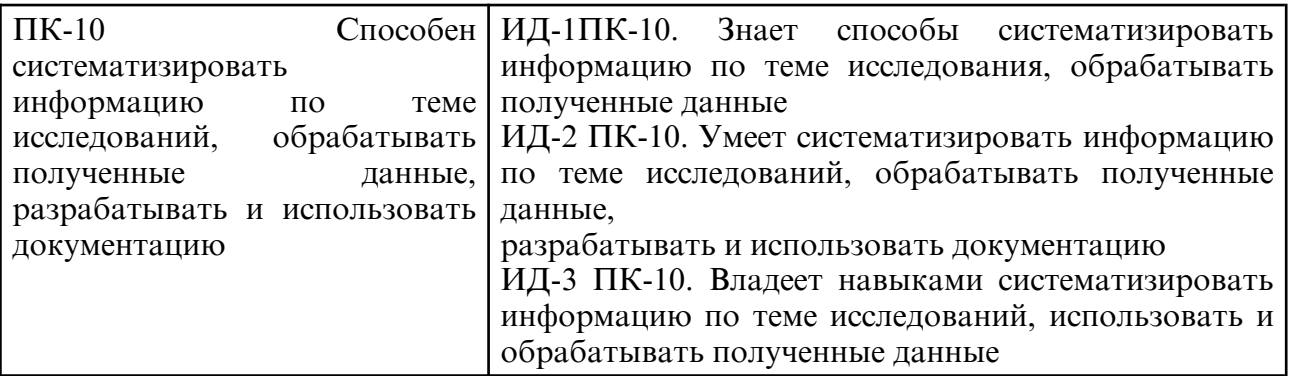

# **4. СТРУКТУРА ДИСЦИПЛИНЫ**

Общая трудоемкость дисциплины составляет 6.00 зачетных единицы, 216.0 академических часов.

- $1 -$  No п/п
- 2 Тема (раздел) дисциплины, курсовая работа (проект), промежуточная аттестация
- 3 Семестр
- 4 Виды контактной работы и трудоемкость (в академических часах)
- $4.1 \Pi$  (Лекции)
- 4.2 Лекции в виде практической подготовки
- 4.3 ПЗ (Практические занятия)
- 4.4 Практические занятия в виде практической подготовки
- 4.5 ЛР (Лабораторные работы)
- 4.6 Лабораторные работы в виде практической подготовки
- 4.7 ИКР (Иная контактная работа)
- 4.8 КТО (Контроль теоретического обучения)
- 4.9 КЭ (Контроль на экзамене)
- 5 Контроль (в академических часах)
- 6 Самостоятельная работа (в академических часах)
- 7 Формы текущего контроля успеваемости

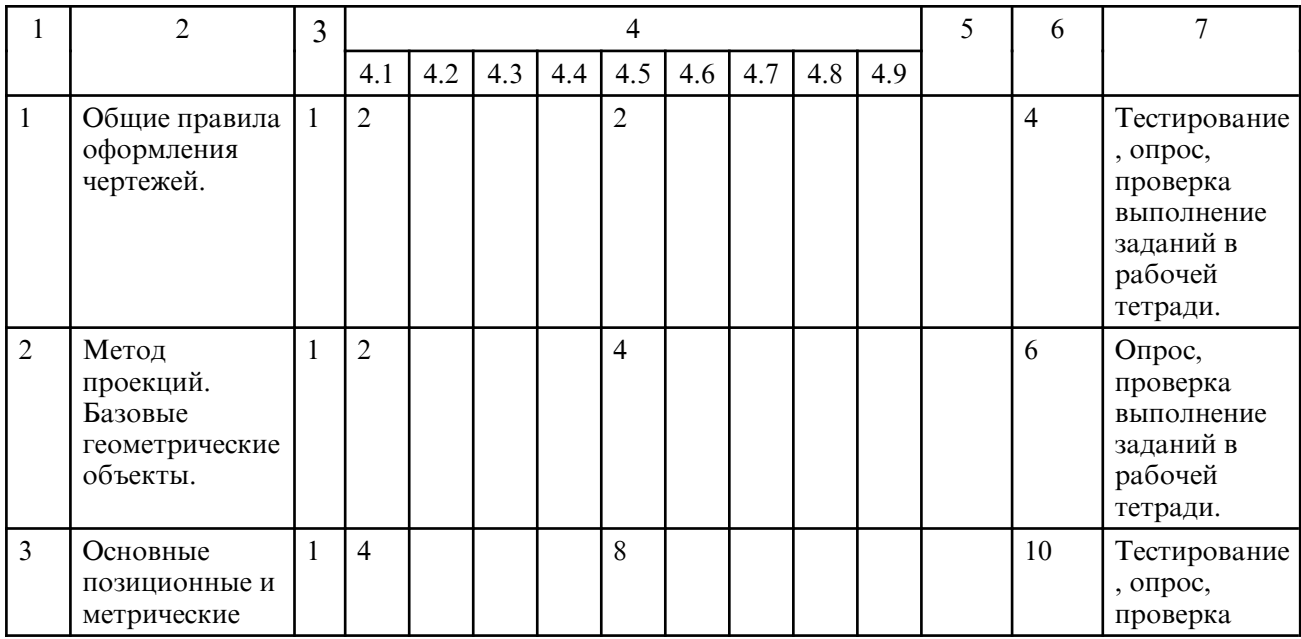

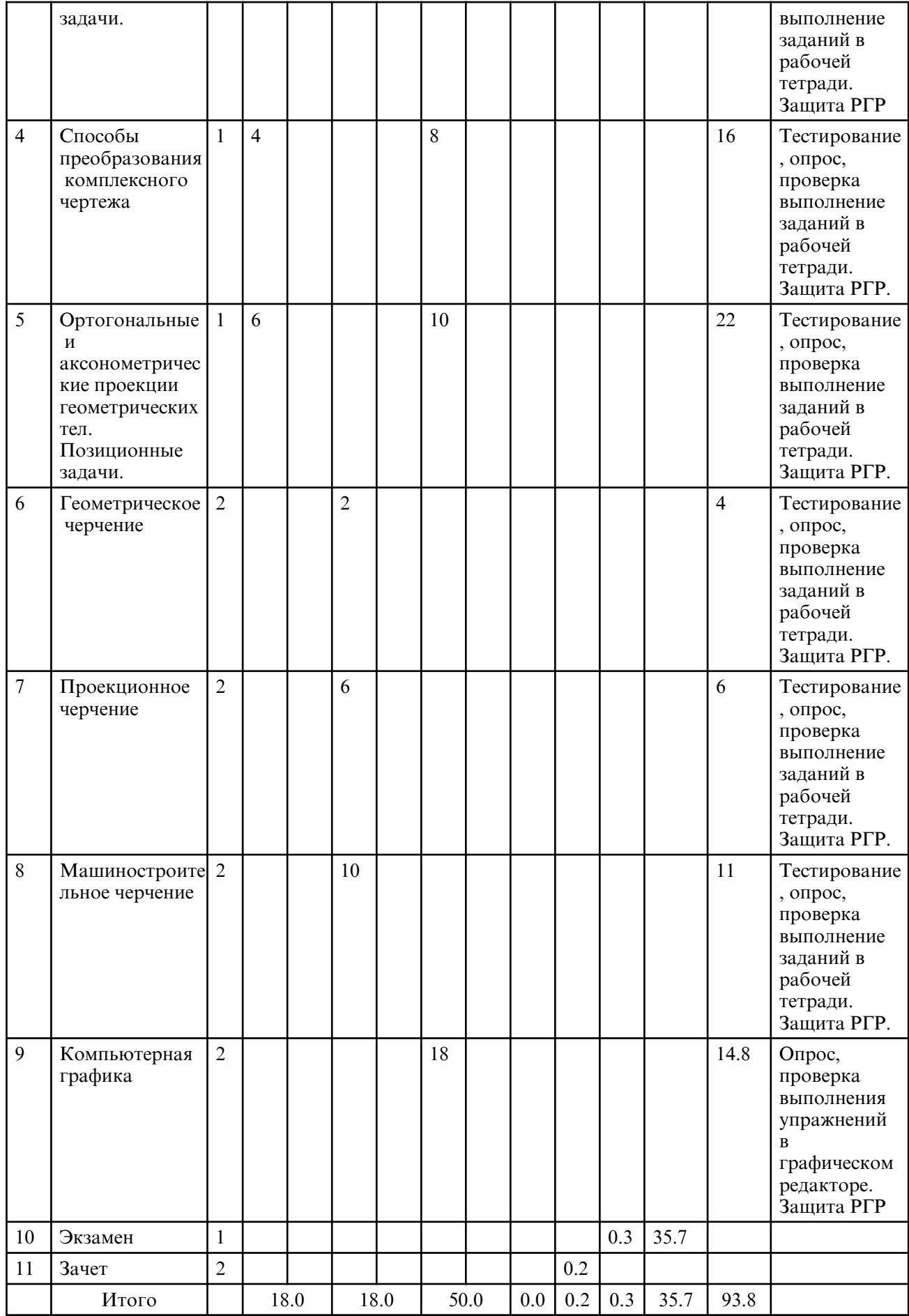

# **5. СОДЕРЖАНИЕ ДИСЦИПЛИНЫ**

 **5.1. Лекции**

| $N_2 \pi/$<br>$\Pi$ | Наименование темы<br>(раздела)                                                                 | Содержание темы (раздела)                                                                                                    |
|---------------------|------------------------------------------------------------------------------------------------|----------------------------------------------------------------------------------------------------|
| 1                   | Общие<br>правила<br>оформления чертежей.                                                       | Стандарты ЕСКД. Форматы. Масштабы. Типы<br>линий. Основные правила нанесения размеров.                                                                                                    |
| $\overline{2}$      | Метод проекций.<br>Базовые<br>геометрические<br>объекты.                                       | Основные методы проецирования геометрических<br>форм на плоскости<br>Проецирование точки, прямой и плоскости                                                                                                    |
| $\overline{3}$      | Основные позиционные и<br>метрические задачи.                                                  | Основные позиционные и метрические задачи:<br>- принадлежность точки прямой, прямой и точки -<br>плоскости<br>взаимное положение геометрических образов<br>(параллельность и пересечение)                                                                        |
| $\overline{4}$      | Способы<br>преобразования<br>комплексного чертежа                                              | Алгоритмы решения позиционных и метрических<br>задач с применением методов преобразование<br>чертежа.                                                                                                    |
| 5                   | Ортогональные<br>И<br>аксонометрические<br>проекции геометрических<br>тел. Позиционные задачи. | Многогранники. Классификация.<br>Построение<br>проекций многогранников.<br>Кривые поверхности.<br>Классификация.<br>Поверхности вращения.<br>Пересечение поверхностей<br>плоскостью<br>И<br>прямой. Взаимное пресечение поверхностей.<br>Развертки поверхностей. |

# **5.2. Практические занятия**

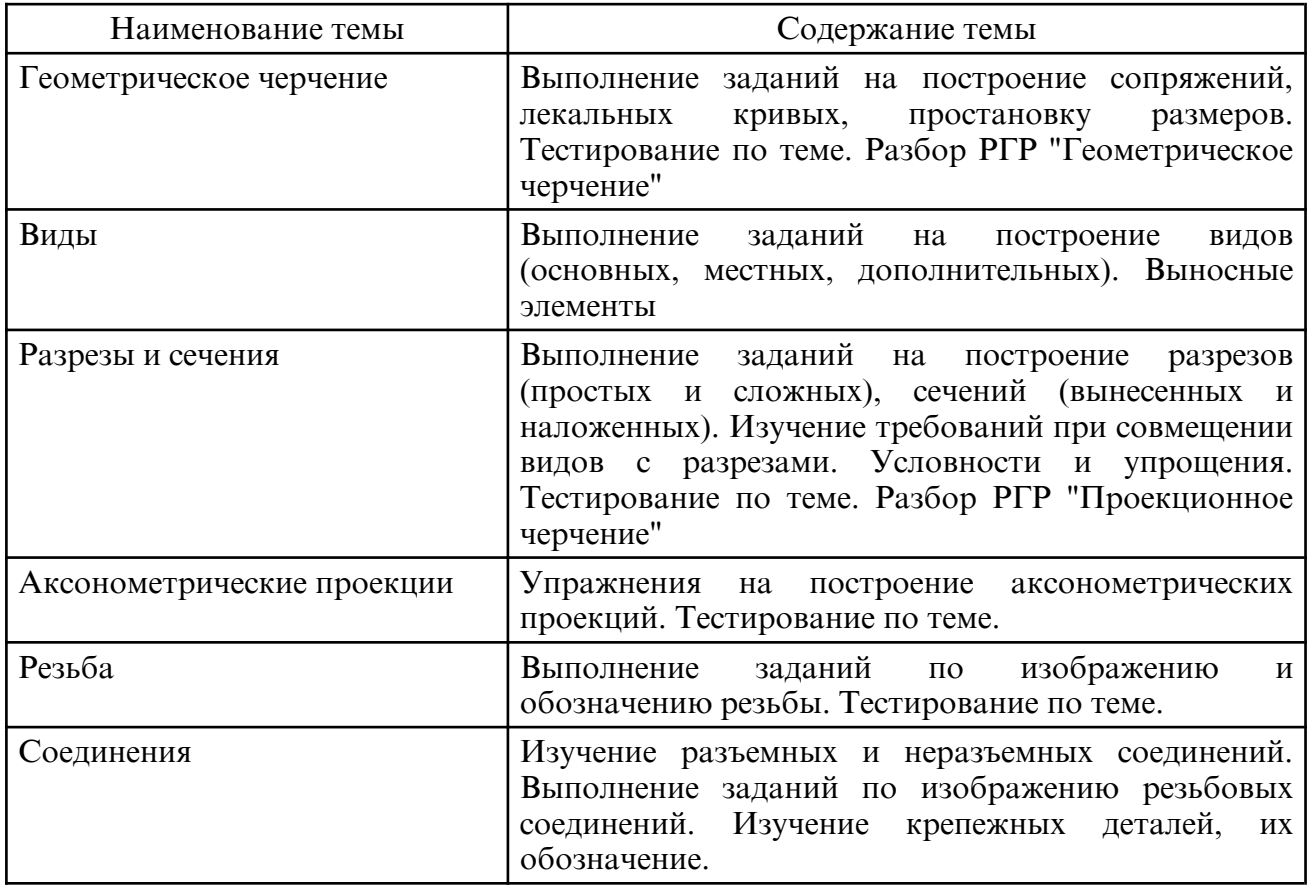

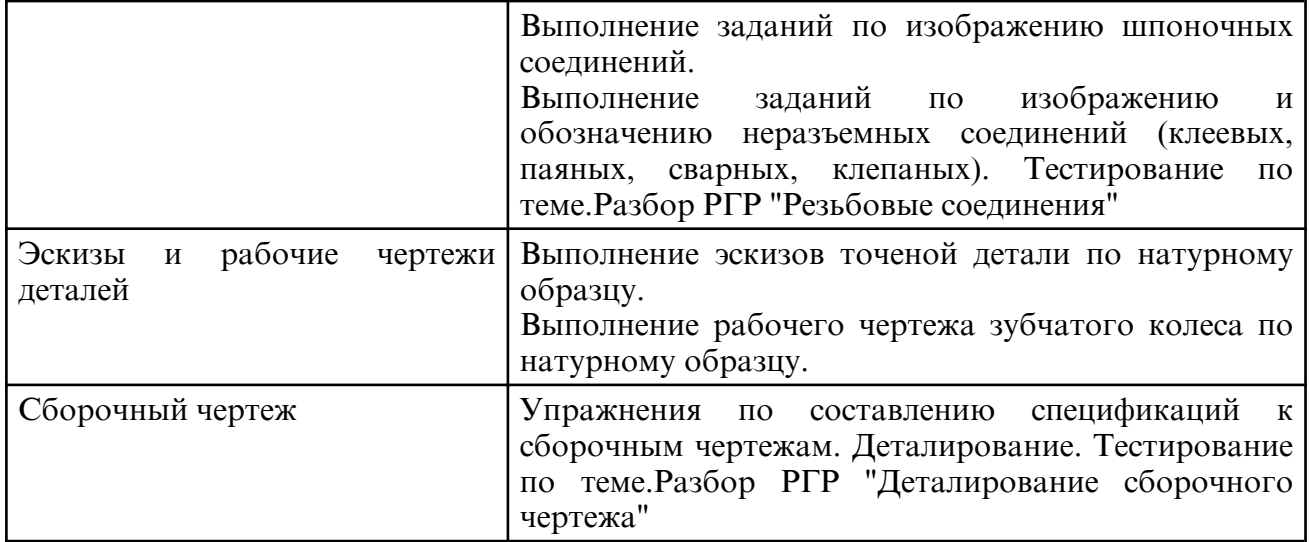

# **5.3. Лабораторные занятия**

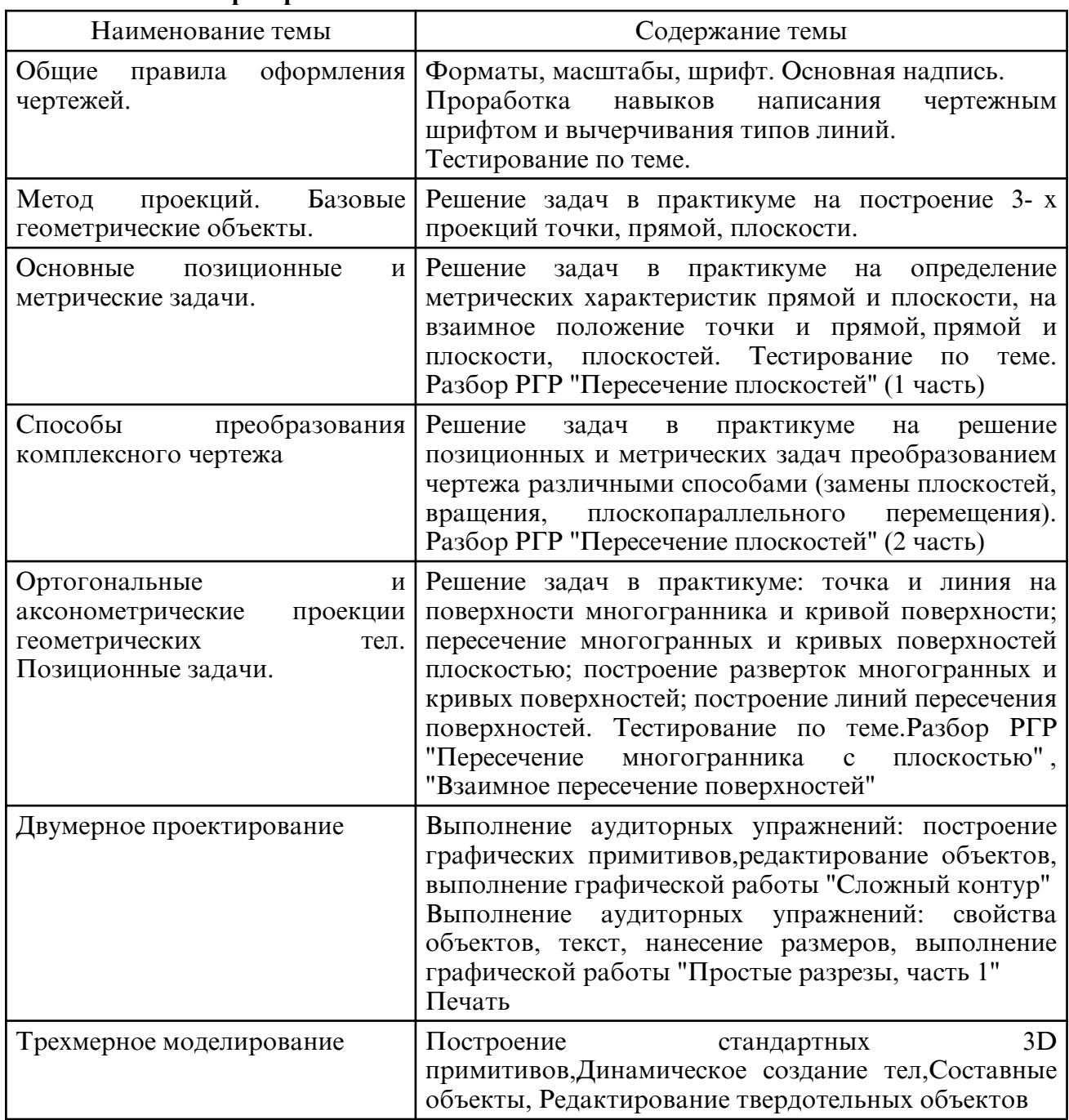

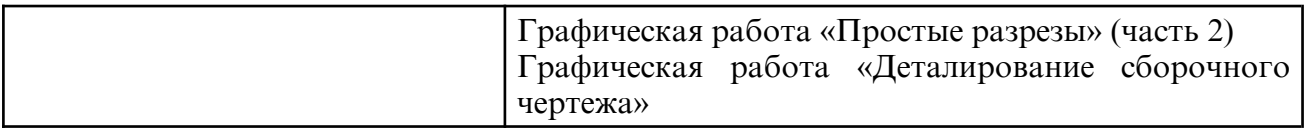

# **6. САМОСТОЯТЕЛЬНАЯ РАБОТА**

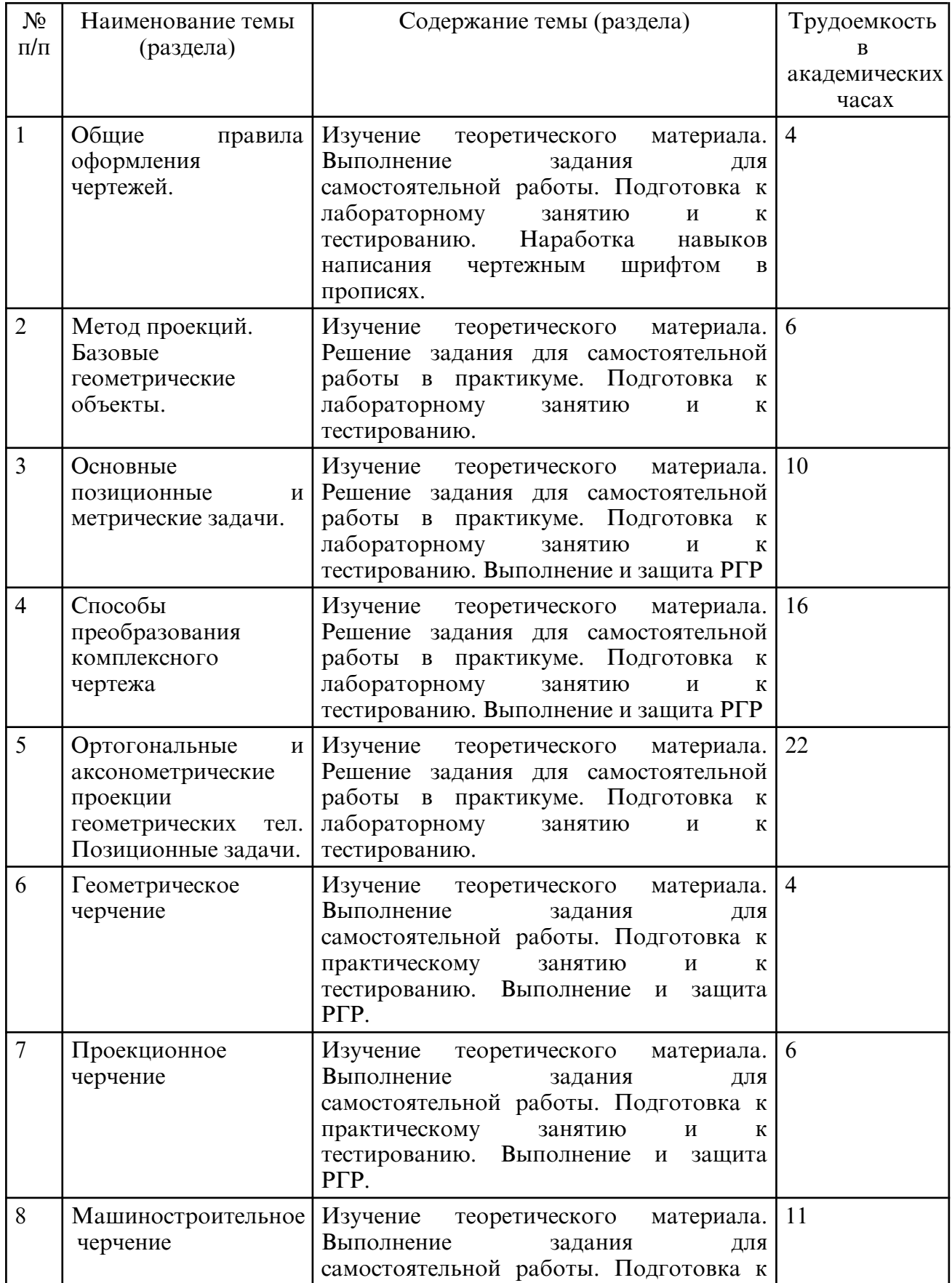

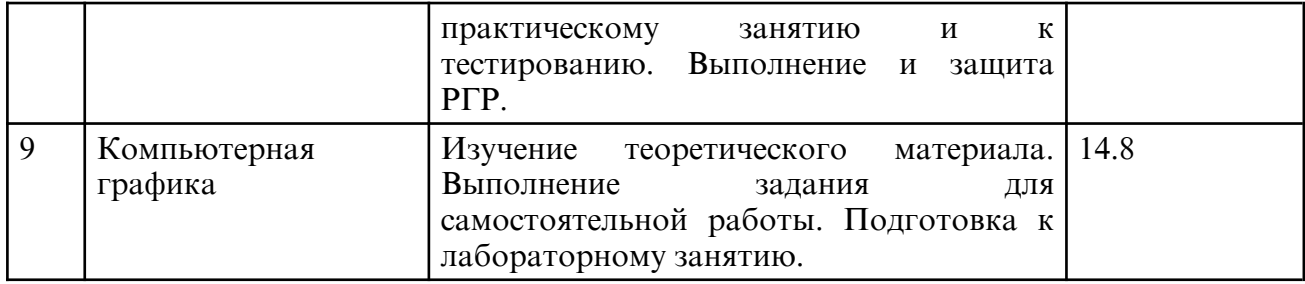

### **7. ОБРАЗОВАТЕЛЬНЫЕ ТЕХНОЛОГИИ**

Интегральную модель образовательного процесса по дисциплине формируют технологии методологического уровня: модульно- рейтинговое обучение, технология поэтапного формирования умственных действий, технология развивающего обучения, элементы технологии развития критического мышления, самоуправление.

На занятиях используются методы активного обучения: лекция с заранее запланированными ошибками (лекция- провокация), лекция с разбором конкретных ситуаций, мозговой штурм, проблемно-поисковая лабораторная работа.

Рекомендуется использование информационных технологий при организации коммуникации со студентами для представления информации, выдачи рекомендаций и консультирования по оперативным вопросам (электронная почта), использование мультимедиа- средств при проведении лекционных, лабораторных и практических занятий.

# **8. ОЦЕНОЧНЫЕ СРЕДСТВА ДЛЯ ПРОМЕЖУТОЧНОЙ АТТЕСТАЦИИ**

Промежуточная аттестация по дисциплине проводится в 1- м семестре в форме экзамена, во 2-м семестре – в форме зачета. Студенты сдают экзамен по утвержденным билетам, хранящимся на кафедре. Вопросы по курсу доводятся до сведения студентов на последнем занятии.

Примерный перечень вопросов к экзамену

1 семестр

- 1. Центральное проецирование. Параллельное проецирование. Свойства
- 2. Точка в системе трех взаимно перпендикулярных плоскостей проекций
- 3. Точка в октантах пространства
- 4. Конкурирующие точки. Определение видимости
- 5. Проецирование прямой общего положения. Следы прямой
- 6. Прямые уровня
- 7. Проецирующие прямые
- 8. Взаимное положение точки и прямой (принадлежность точки прямой линии)

9. Взаимное положение двух прямых. Параллельные прямые. Пересекающиеся прямые

10. Взаимное положение двух прямых. Скрещивающиеся прямые. Конкурирующие точки

11. Способы задания плоскости на чертеже. Плоскости общего положения

- 12. Проецирующие плоскости
- 13. Плоскости уровня

14. Взаимное положение прямой и плоскости. Принадлежность точки и прямой плоскости. Параллельность прямой и плоскости. Пересечение прямой и плоскости (частные случаи пересечения). Пересечение прямой и плоскости (общий случай пересечения). Взаимное положение двух плоскостей. Параллельность плоскостей. Пересечение плоскостей (частный случай и общий случай пересечения)

15. Способы преобразования комплексного чертежа

16. Способ вращения, способ плоско-параллельного перемещения

- 17. Многогранные поверхности. Правильные многогранники
- 18. Проецирование многогранника. Понятие очерка
- 19. Точка и прямая на поверхности многогранника
- 20. Пересечение многогранника плоскостью частного положения

21. Пересечение многогранника плоскостью общего положения. (Решение задач без применения способов преобразования чертежа)

22. Пересечение многогранника прямой линией (частные и общий случай)

23. Кривые поверхности. Образование и задание поверхности на чертеже

24. Поверхности вращения. Винтовые поверхности. Поверхности с плоскостью параллелизма. Поверхности параллельного переноса

25. Поверхности вращения. Пересечение поверхностей вращения плоскостью частного положения. Характерные точки

- 26. Пересечение поверхностей вращения прямой линией (частные и общий случай)
- 27. Взаимное пересечение поверхностей. Пересечение двух многогранников
- 28. Пересечение двух поверхностей вращения
- 29. Пересечение многогранника и поверхности вращения
- 30. Способы построения разверток многогранников
- 31. Способы построения разверток кривых поверхностей

Примерный перечень вопросов к зачету

2 семестр

1. Проекционное черчение. Представление видов детали на чертеже (основные, дополнительные, местные виды, выносные элементы)

- 2. Назначение разрезов, их виды, выполнение на чертежах
- 3. Назначение сечений, их виды, выполнение на чертежах
- 4. Аксонометрические проекции. Изометрия
- 5. Аксонометрические проекции. Диметрия
- 6. Классификация резьбы
- 7. Обозначение и изображение резьбы на чертежах
- 8. Классификация соединений
- 9. Разъемные соединения. Изображение и состав болтовых соединений
- 10. Разъемные соединения. Изображение и состав винтовых соединений
- 11. Разъемные соединения. Изображение и состав шпилечных соединений
- 12. Разъемные соединения. Изображение шпоночных и шлицевых соединений
- 13. Разъемные трубные соединения
- 14. Неразъемные соединения. Изображение и обозначение швов сварных соединений

15. Неразъемные соединения. Изображение клеевых и паяных соединений. Обозначение швов

- 16. Рабочий чертеж детали, его содержание и оформление
- 17. Эскиз детали, последовательность выполнения
- 18. Сборочный чертеж, его содержание и оформление
- 19. Составление спецификации
- 20. Схемы. Классификация, изображения, обозначения

### **9. УЧЕБНО- МЕТОДИЧЕСКОЕ И ИНФОРМАЦИОННОЕ ОБЕСПЕЧЕНИЕ ДИСЦИПЛИНЫ**

а) литература

1. Инженерная графика : учебник / Н. П. Сорокин, Е. Д. Ольшевский, А. Н. Заикина, Е. И. Шибанова. — 6-е изд., стер. — Санкт-Петербург : Лань, 2022. — 392 с. — ISBN 978-5-8114-0525-1. — Текст : электронный // Лань : электронно-библиотечная система. — URL: https:// e.lanbook.com/ book/212327 (дата обращения: 28.02.2024). — Режим доступа: для авториз. пользователей.

2. Нуралин, А. Ж. Начертательная геометрия и инженерная графика : учебное пособие / А. Ж. Нуралин. — Уральск : ЗКАТУ им. Жангир хана, 2019. — 313 с. — ISBN 978-601-319-169-0. — Текст : электронный // Лань : электронно- библиотечная система. — URL: https:// e.lanbook.com/ book/147901 (дата обращения: 28.02.2024). — Режим доступа: для авториз. пользователей.

3. Чекмарев, А. А. Инженерная графика : учебник для вузов / А. А. Чекмарев. — 13- е изд., испр. и доп. — Москва: Издательство Юрайт, 2024. — 355 с. — (Высшее образование). — ISBN 978-5-534-12795-9. — Текст : электронный // Образовательная платформа Юрайт [сайт]. — URL: https:// urait.ru/ bcode/536245 (дата обращения: 28.02.2024).

5. Бударин, О. С. Начертательная геометрия : учебное пособие / О. С. Бударин. — 3-е изд., стер. — Санкт- Петербург : Лань, 2022. — 360 с. — ISBN 978-5-8114-3953-9. — Текст : электронный // Лань : электронно- библиотечная система. — URL: https:// e.lanbook.com/ book/206189 (дата обращения: 28.02.2024). — Режим доступа: для авториз. пользователей.

5. Инженерная 3D- компьютерная графика в 2 т. Том 1 : учебник и практикум для вузов / А. Л. Хейфец, А. Н. Логиновский, И. В. Буторина, В. Н. Васильева ; под редакцией А. Л. Хейфеца. — 3-е изд., перераб. и доп. — Москва : Издательство Юрайт, 2024. — 328 с. — (Высшее образование). — ISBN 978-5-534-02957-4. — Текст: электронный // Образовательная платформа Юрайт [сайт]. — URL: https:// urait.ru/ bcode/537839 (дата обращения: 28.02.2024).

6. Инженерная 3D- компьютерная графика в 2 т. Том 2 : учебник и практикум для вузов / А. Л. Хейфец, А. Н. Логиновский, И. В. Буторина, В. Н. Васильева ; под редакцией А. Л. Хейфеца. — 3-е изд., перераб. и доп. — Москва : Издательство Юрайт, 2024. — 279 с. — (Высшее образование). — ISBN 978-5-534-02959-8. — Текст: электронный // Образовательная платформа Юрайт [сайт]. — URL: https:// urait.ru/ bcode/537840 (дата обращения: 28.02.2024).

7. Сборник заданий по курсу начертательной геометрии [Электронный ресурс] / АмГУ, ФДиТ ; сост.: Е. А. Гаврилюк, Л. А. Ковалева, Е. Б. Коробий. - Благовещенск: Изд-во Амур. гос. ун- та, 2016. - 96 с. - Б. ц. http:// irbis.amursu.ru/ DigitalLibrary/ AmurSU\_Edition/7714.pdf

8. Деталирование сборочного чертежа [Электронный ресурс] : учеб. -метод. пособие / Л. А. Ковалева ; Амурский государственный университет, Факультет дизайна и технологии. - Благовещенск : АмГУ, 2020. - 78 с. - Б. ц. http:// irbis.amursu.ru/ DigitalLibrary/AmurSU\_Edition/11573.pdf

 9. Начертательная геометрия. Инженерная графика: сборник учебно- методических материалов для направления подготовки 20.03.01 Техносферная безопасность – Благовещенск: Амурский гос. ун- т, 2017, 88 с.

http://irbis.amursu.ru/DigitalLibrary/AmurSU\_Edition/7870.pdf

10. Методические указания и индивидуальные задания для выполнения графических работ по начертательной геометрии и инженерной графике [Электронный ресурс] : учеб.- метод. пособие / Л. А. Ковалева, Е. А. Гаврилюк ; АмГУ, ФДиТ. - Благовещенск : Изд- во Амур. гос. ун- та, 2018. - 159 с. — Режим доступа: http:// irbis.amursu.ru/DigitalLibrary/AmurSU\_Edition/9534.pdf

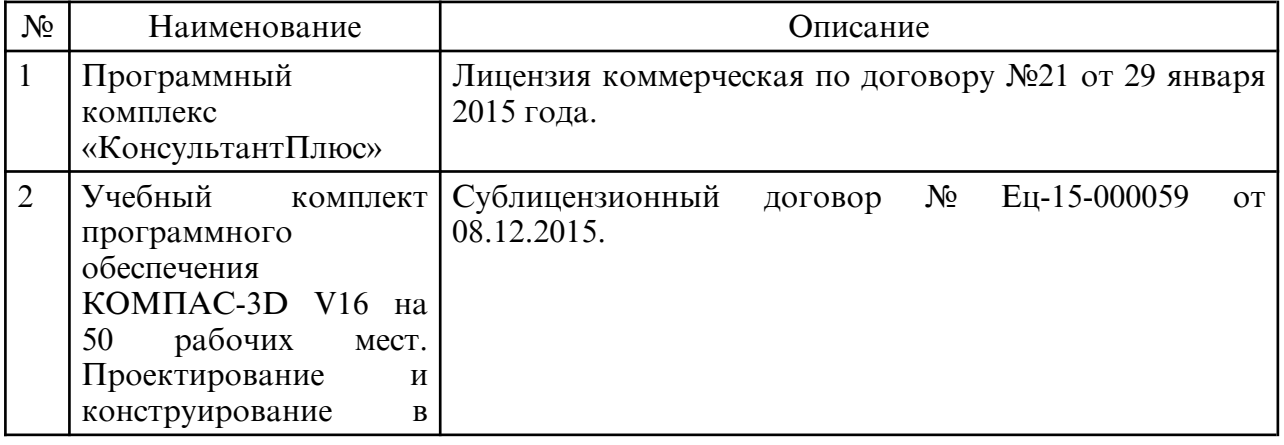

б) программное обеспечение и Интернет-ресурсы

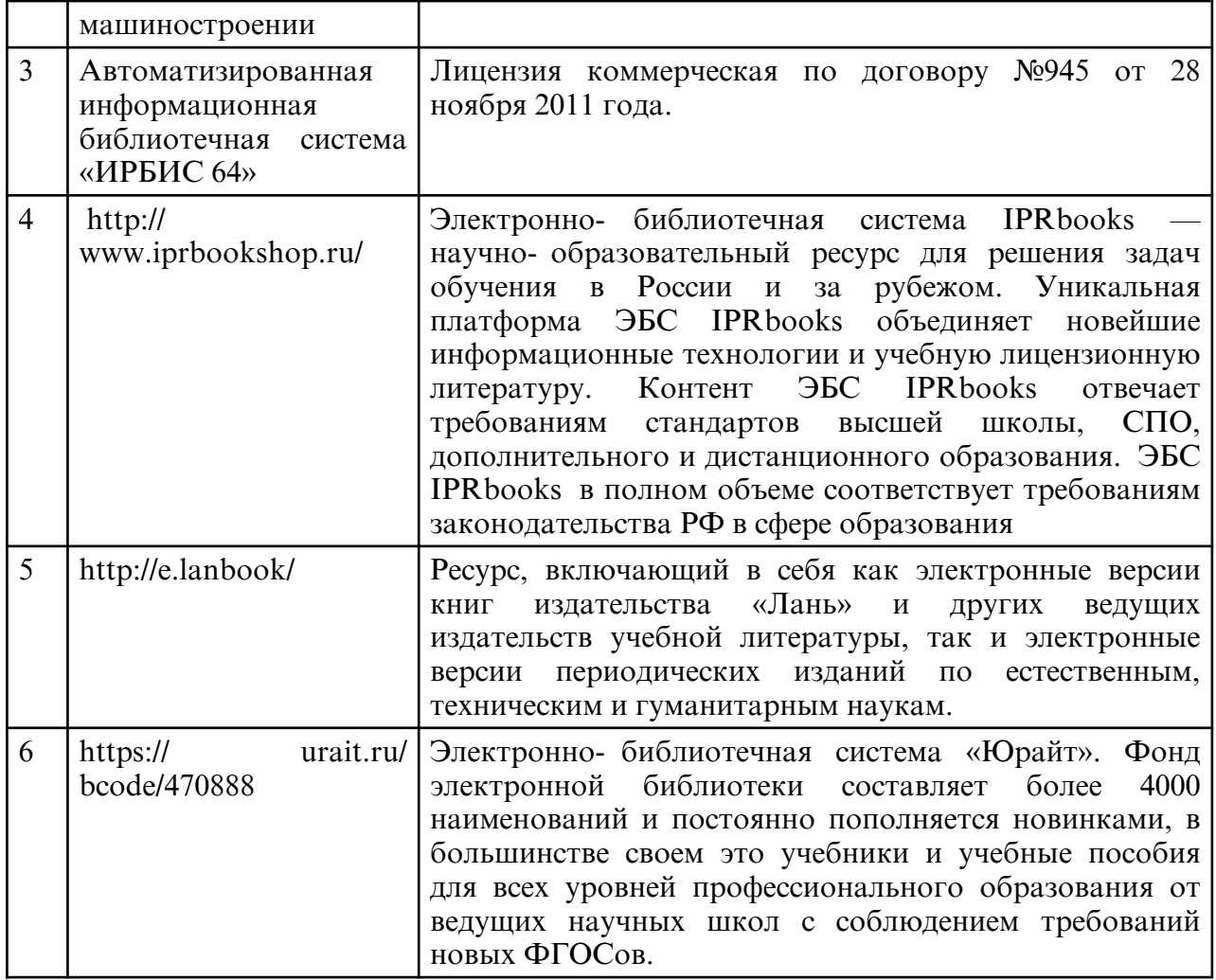

в) профессиональные базы данных и информационные справочные системы

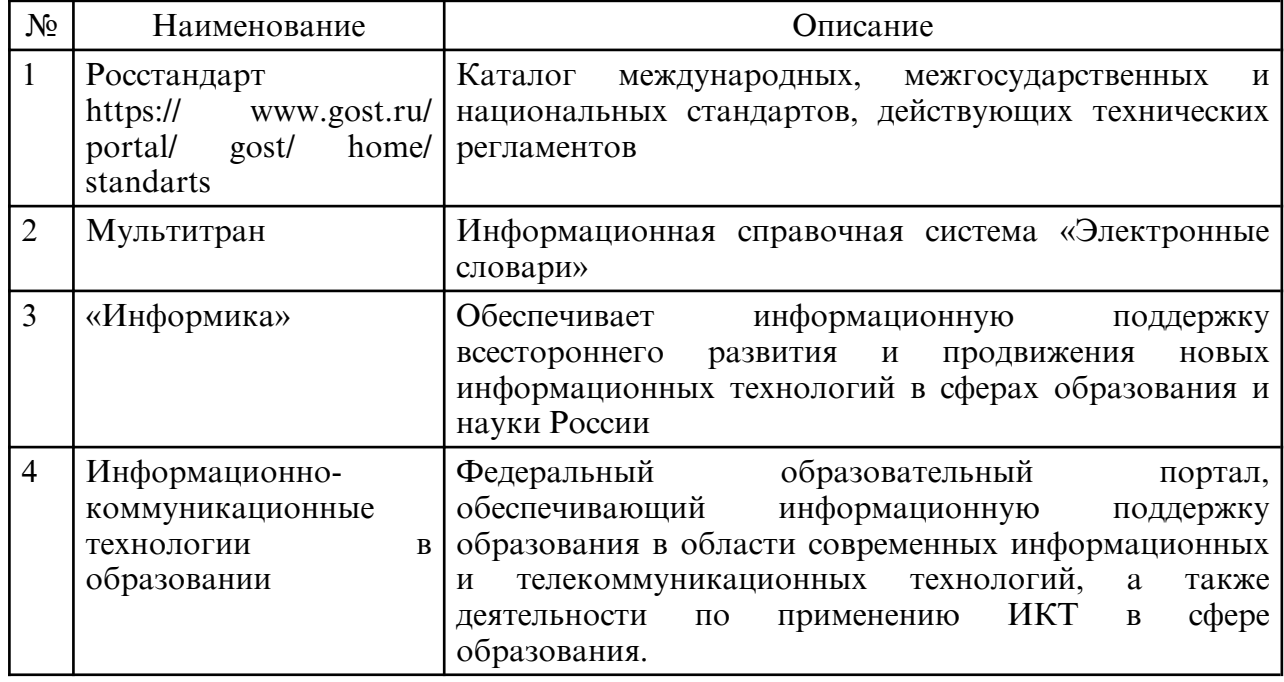

### **10. МАТЕРИАЛЬНО-ТЕХНИЧЕСКОЕ ОБЕСПЕЧЕНИЕ ДИСЦИПЛИНЫ**

Занятия по дисциплине «Начертательная геометрия. Инженерная и компьютерная графика» проводятся в специальных помещениях, представляющих собой учебные аудитории для проведения занятий лекционного типа, групповых и индивидуальных консультаций, текущего контроля и промежуточной аттестации. Специальные

помещения укомплектованы специализированной мебелью и техническими средствами обучения, служащими для представления учебной информации большой аудитории. Все помещения, в которых проводятся занятия, соответствуют действующим противопожарным правилам и нормам. Каждый обучающийся обеспечен индивидуальным неограниченным доступом к электронно-библиотечным системам и к электронной информационно-образовательной среде университета.

Самостоятельная работа обучающихся осуществляется в помещениях, оснащенных компьютерной техникой с возможностью подключения к сети «Интернет» и обеспечением доступа в электронную информационно- образовательную среду университета.

# **ПРИЛОЖЕНИЕ К РАБОЧЕЙ ПРОГРАММЕ**

В соответствии с учебным планом для заочной формы обучения предусмотрено

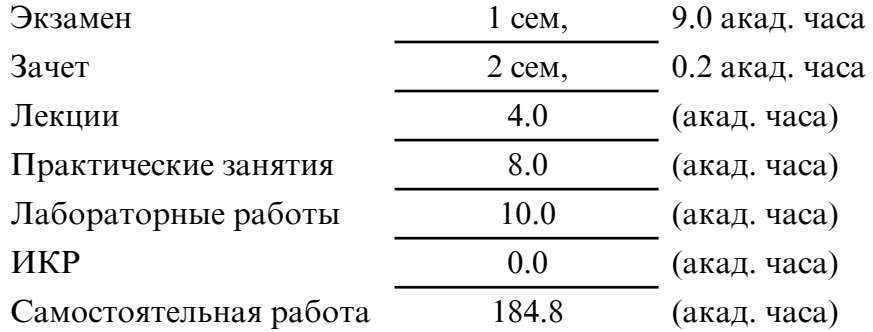

Общая трудоемкость дисциплины составляет 216.0 (акад. часа), 6.00 (з.е.)

# **СТРУКТУРА ДИСЦИПЛИНЫ**

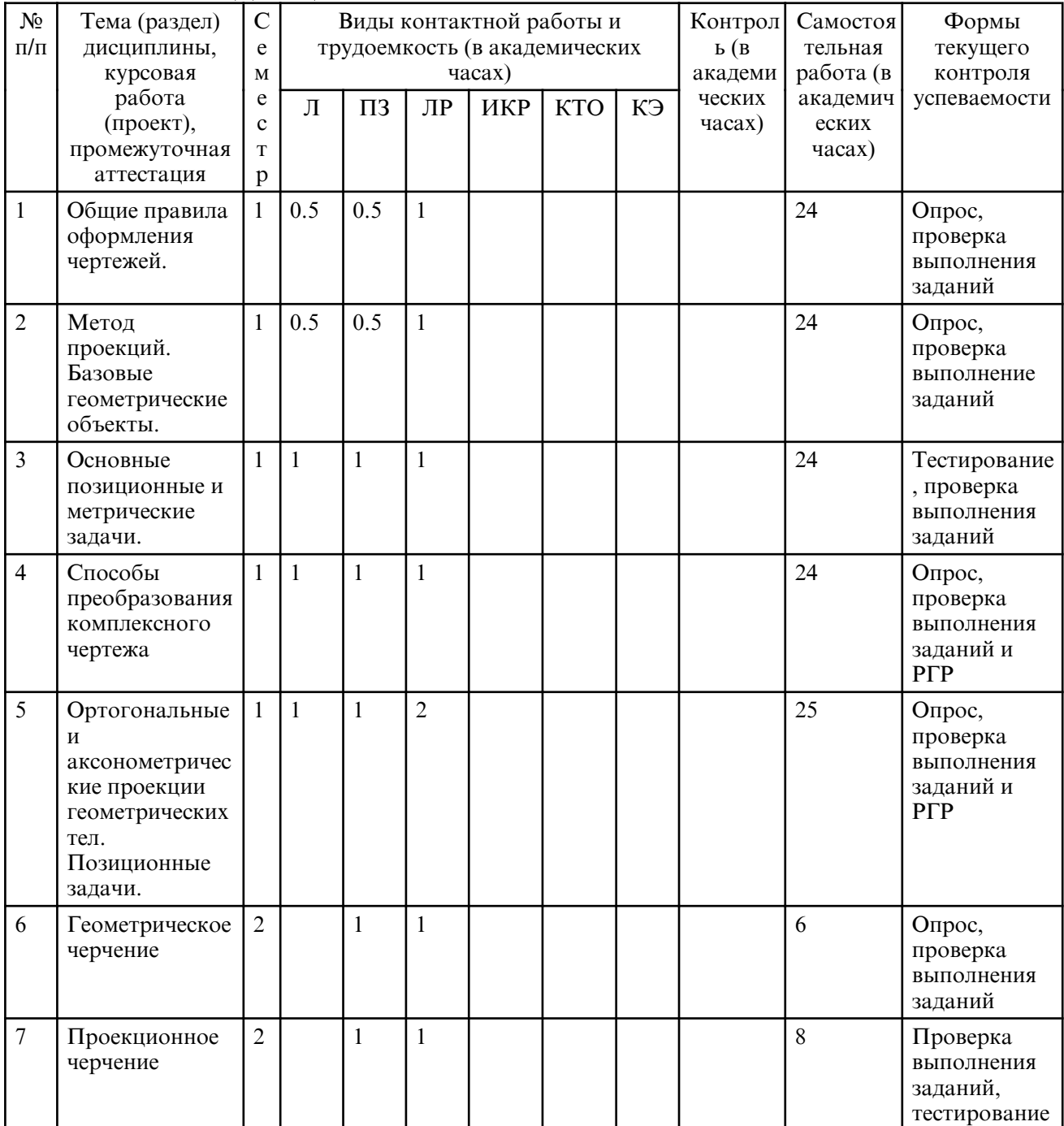

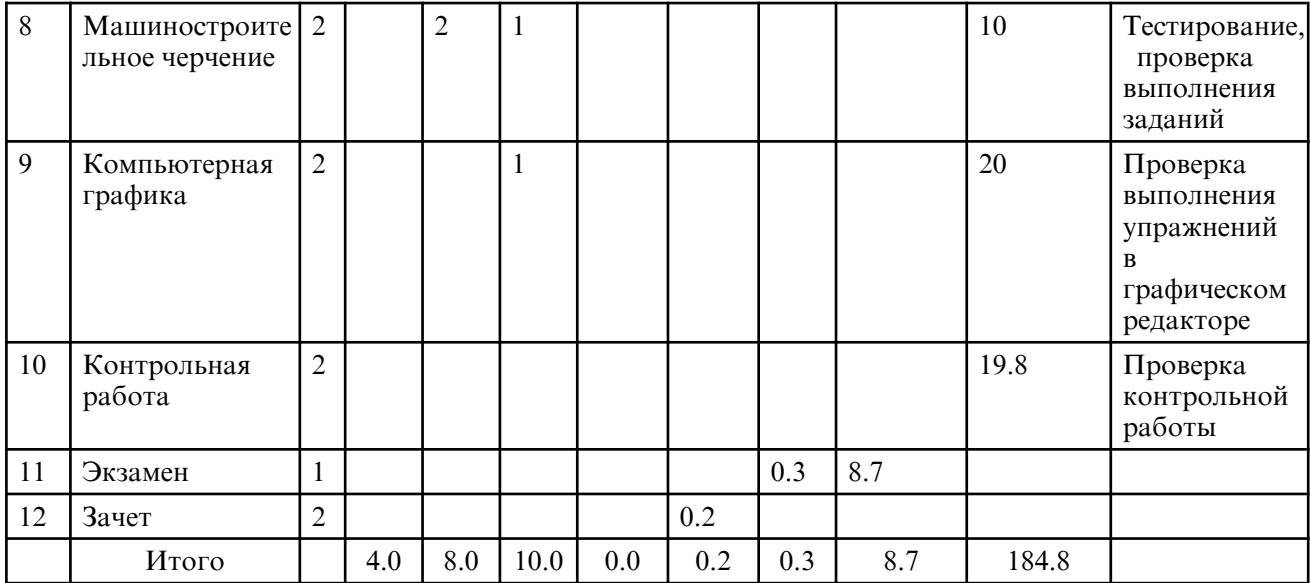

# **САМОСТОЯТЕЛЬНАЯ РАБОТА**

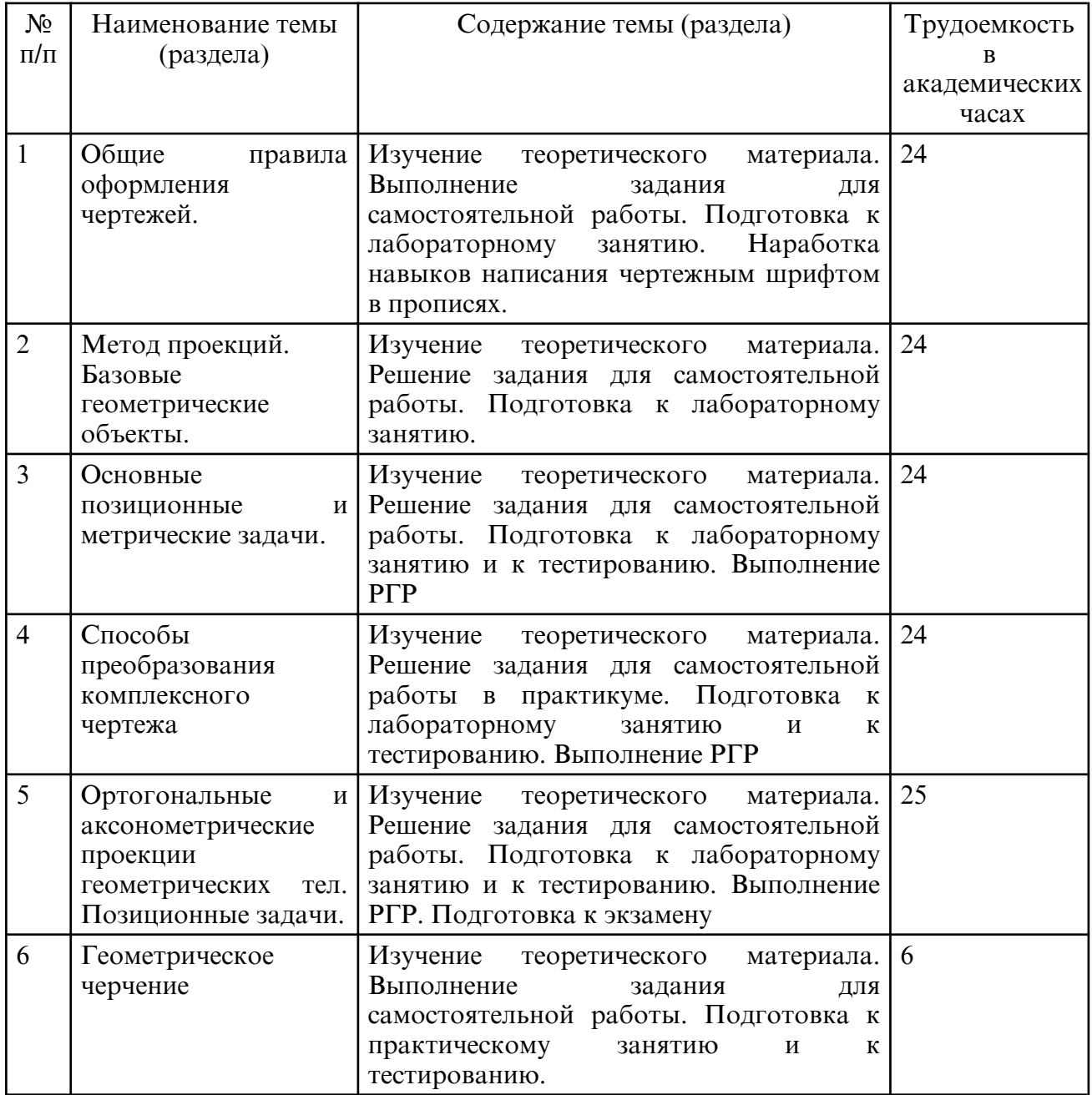

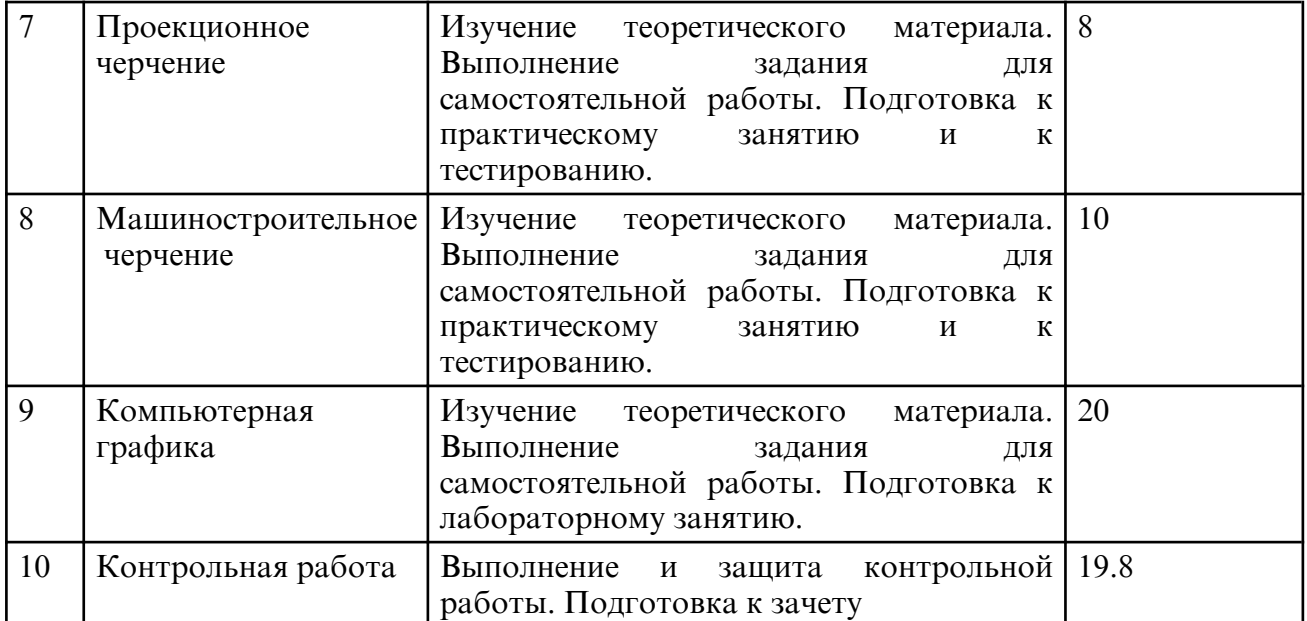